プリンターの設定について

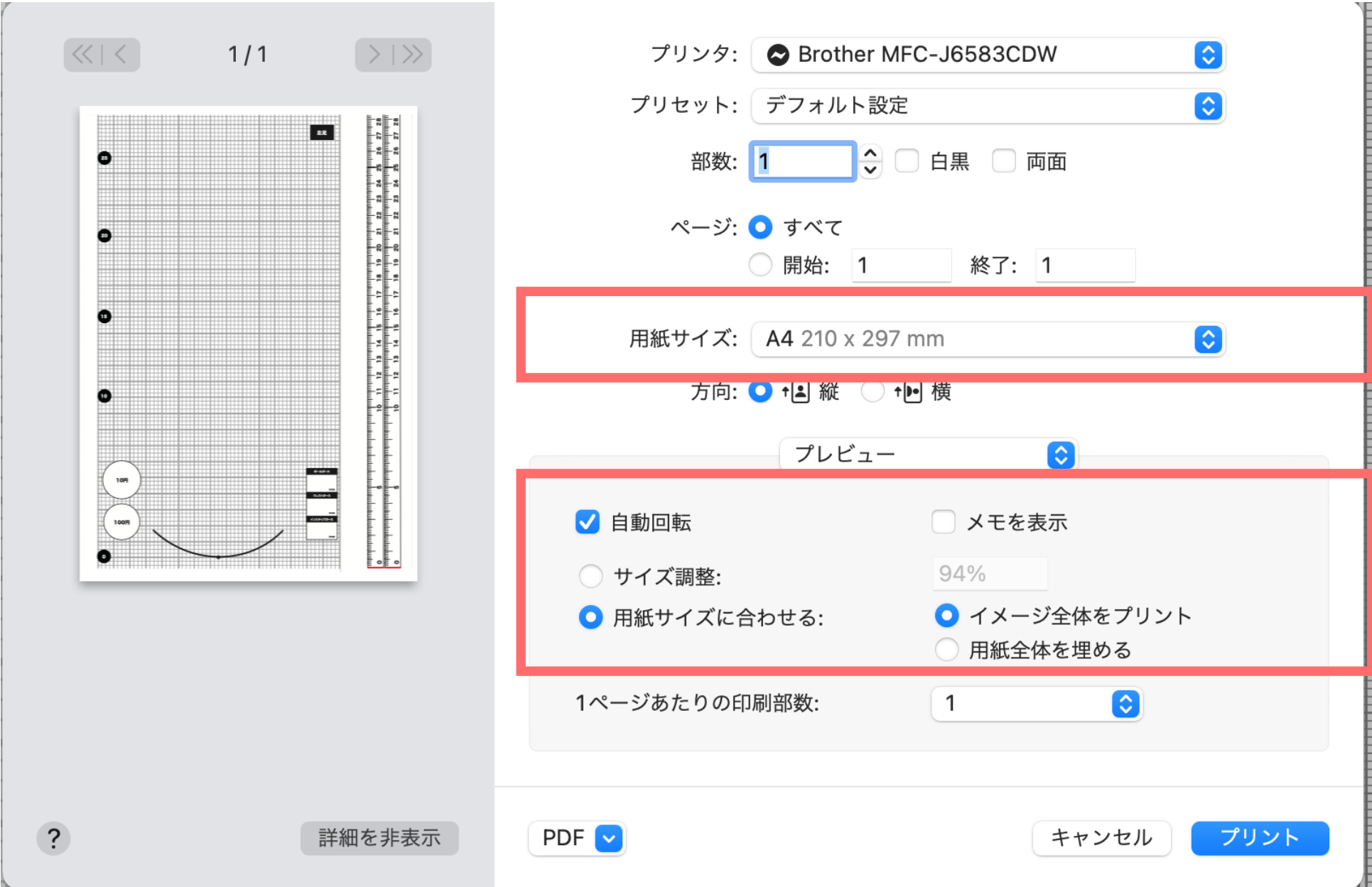